**Дослідження алгоритмів роботи з розрідженими матрицями в середовищі CUDA**

**Студент гр. ДА-62 Горбик Олександр Науковий керівник Кирюша Богдан Анатолійович**

[Powerpoint Templates](http://www.powerpointstyles.com/) **Page 1**

## **Задачі, що розв'язувались**

- **Дослідження основних технологій обчислень загального призначення на графічних прискорювачах (GPGPU).**
- **Дослідження уніфікованої архітектури CUDA.**
- **Аналіз можливостей реалізації алгоритмів роботи з розрідженими матрицями, використовуючи CUDA.**
- **Аналіз отриманих результатів.**

# **Чому розріджені матриці?**

- **Розріджені матриці виникають в багатьох прикладних дисциплінах, зокрема, в схемотехніці та моделювання фізичних процесів.**
- **Ефективність роботи алгоритмів з розрідженими матрицями є критичною для багатьох алгоритмів.**
- **Операція множення розрідженої матриці на вектор-стовбець лежить в основі багатьох алгоритмів.**

# **Чому CUDA?**

- **Використання переваг технології GPGPU.**
- **Наявність «продвинутих» архітектур, оптимізованих для наукових обчислень (лінійка Tesla та Fermi).**
- **«Зрілість» засобів розробки, наявність оптимізованих бібліотек та відкритих прикладів роботи з API.**
- **Розвинуте API.**
- **Уніфікована архітектура.**

## **Чому CUDA?**

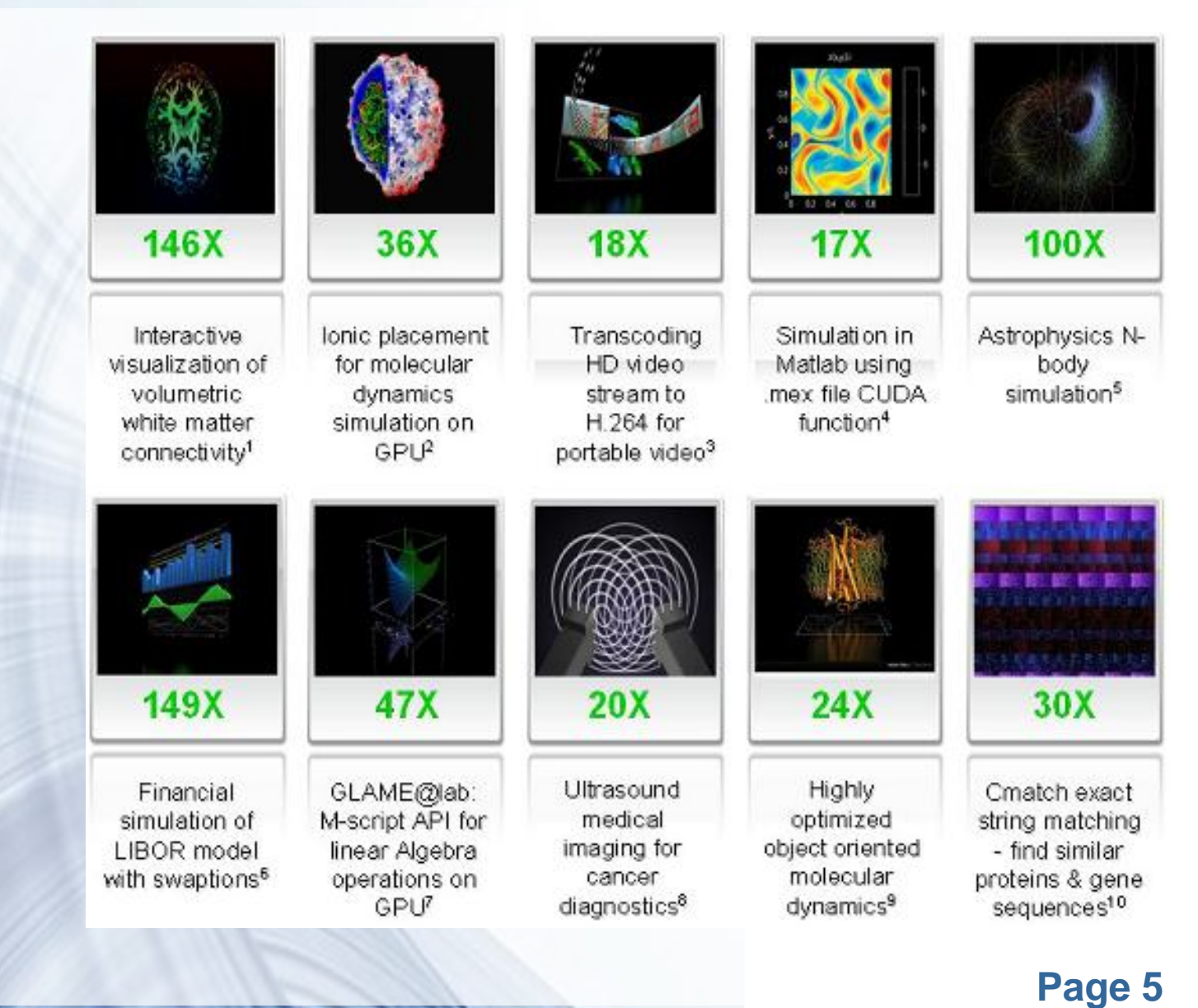

## **Compute Unified Device Architecture**

- **Обчислювальне ядро ("compute engine") графічних прискорювачів NVIDIA.**
- **Пропрієтарна технологія корпорації.**
- **Програмно-апаратний комплекс, що дозволяє організовувати обчислення на стороні графічних прискорювачів.**
- **Масивно-паралельна архітектура SIMT (Single Instruction Multiple Thread).**

#### **Ефективна робота з технологією**

**Три основні стратегії оптимізації алгоритмів:**

- **збільшення ефективності використання графічного прискорювача;**
- **оптимізація використання пам'яті;**
- **оптимізація використання інструкцій.**

**Оптимізація відрізняється від класичних стратегій для центрального процесора.**

#### **Розріджені матриці в середовищі CUDA**

[Powerpoint Templates](http://www.powerpointstyles.com/) **Page 8**

**Формати представлення розріджених матриць:**

- **Diagonal (DIA);**
- **ELLPACK (ELL);**
- **Coordinate (COO);**
- **Compressed Sparse Row (CSR);**
- **ALLTED (ALLTED).**

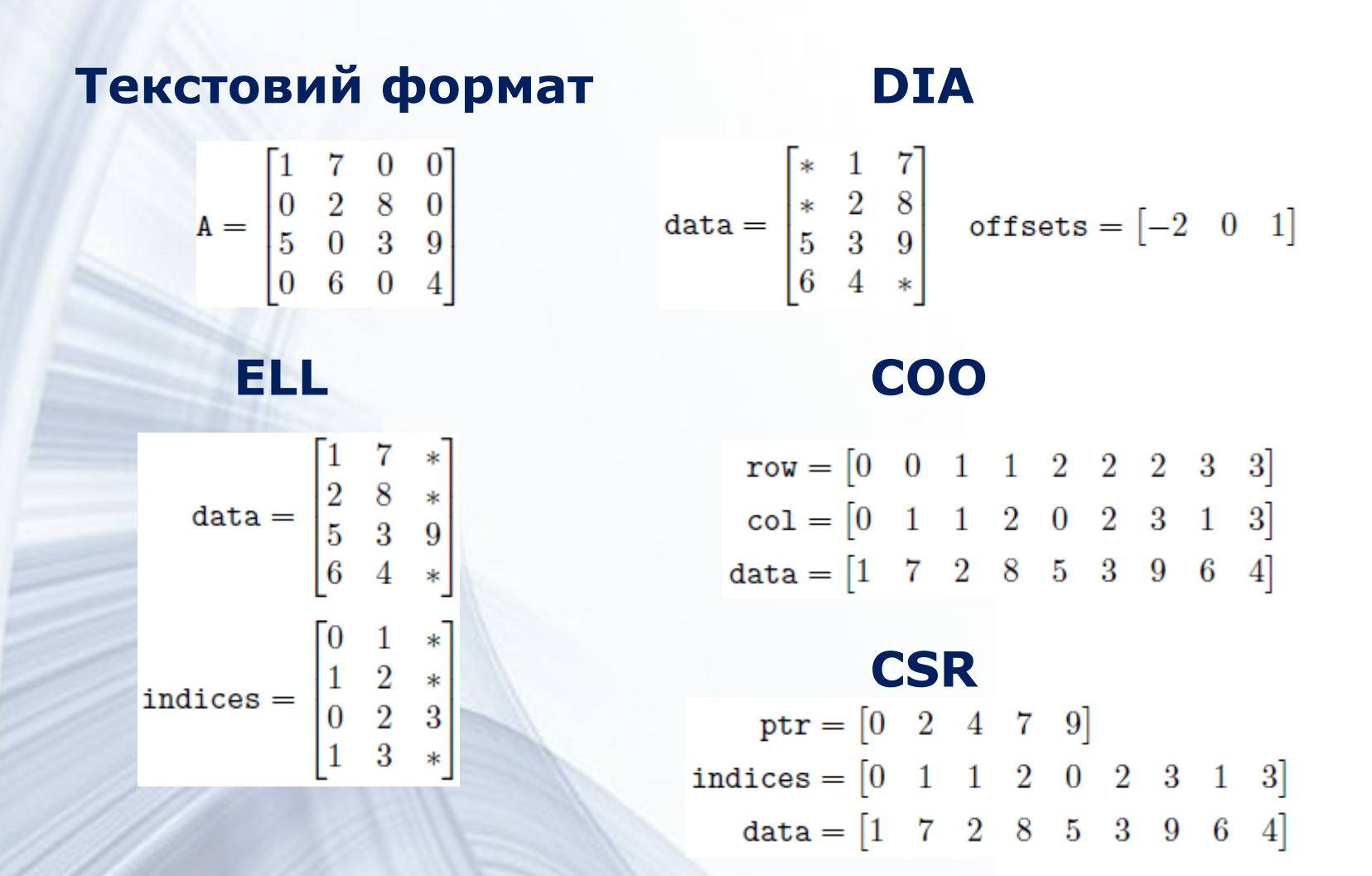

#### **ALLTED формат**

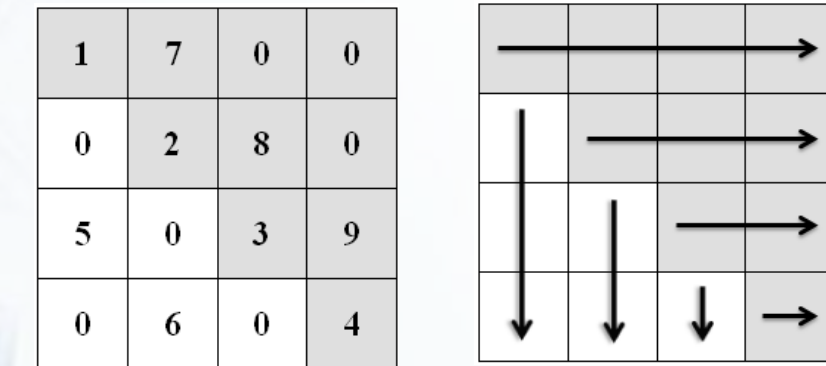

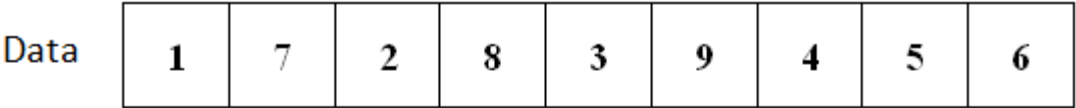

→

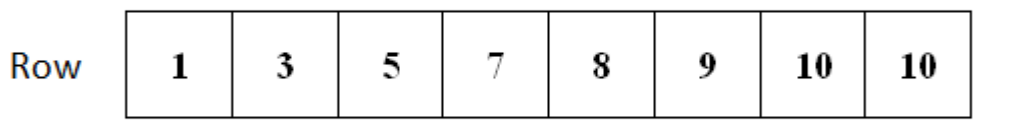

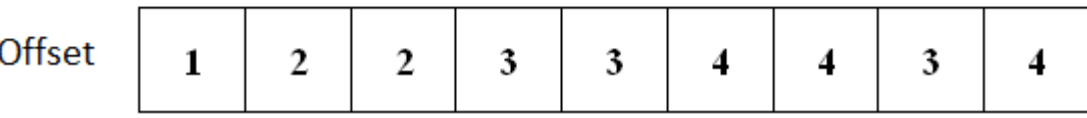

## **Отримані результати**

**5000х5000 200 ітерацій GeForce 480M Windows 7**

**Діагональний патерн розташування ненулевих елементів**

 $20$ **4 діагоналі {-2, 0, 2, 3}**  $\circ$ **8 діагоналей {-4, -3, -2, 0, 2, 3, 4, 5} 16 дігоналей {-8, -7, -6, -5, -4, -3, -2, 0, 2, 3, 4, 5, 6, 7, 8, 9}**

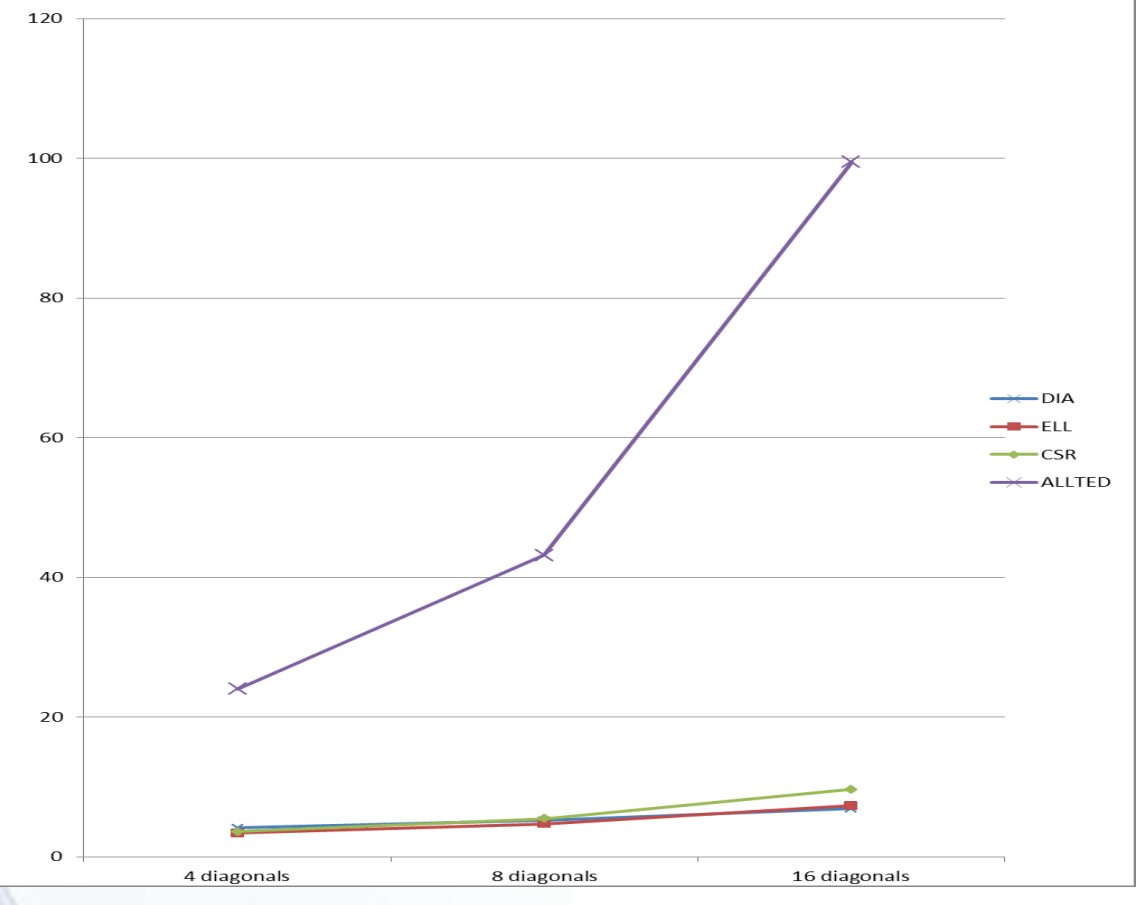

#### **ALLTED формат**

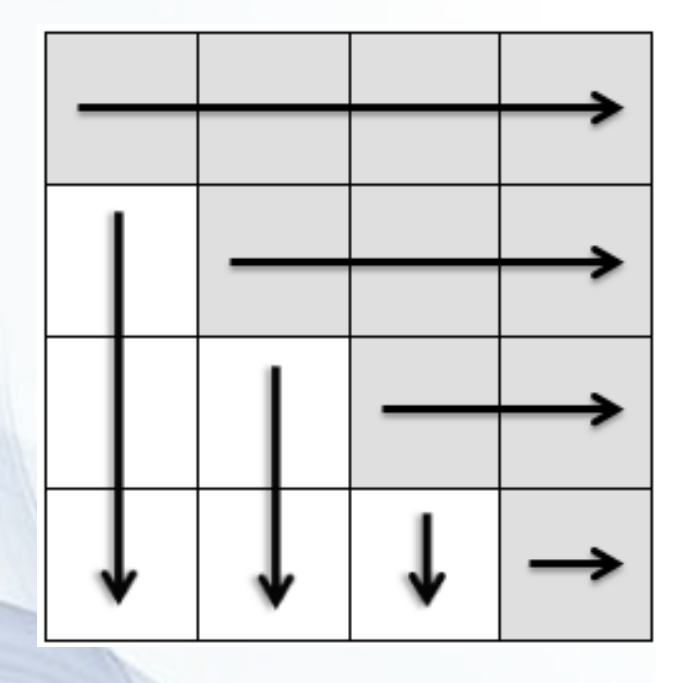

#### **Отримані результати**

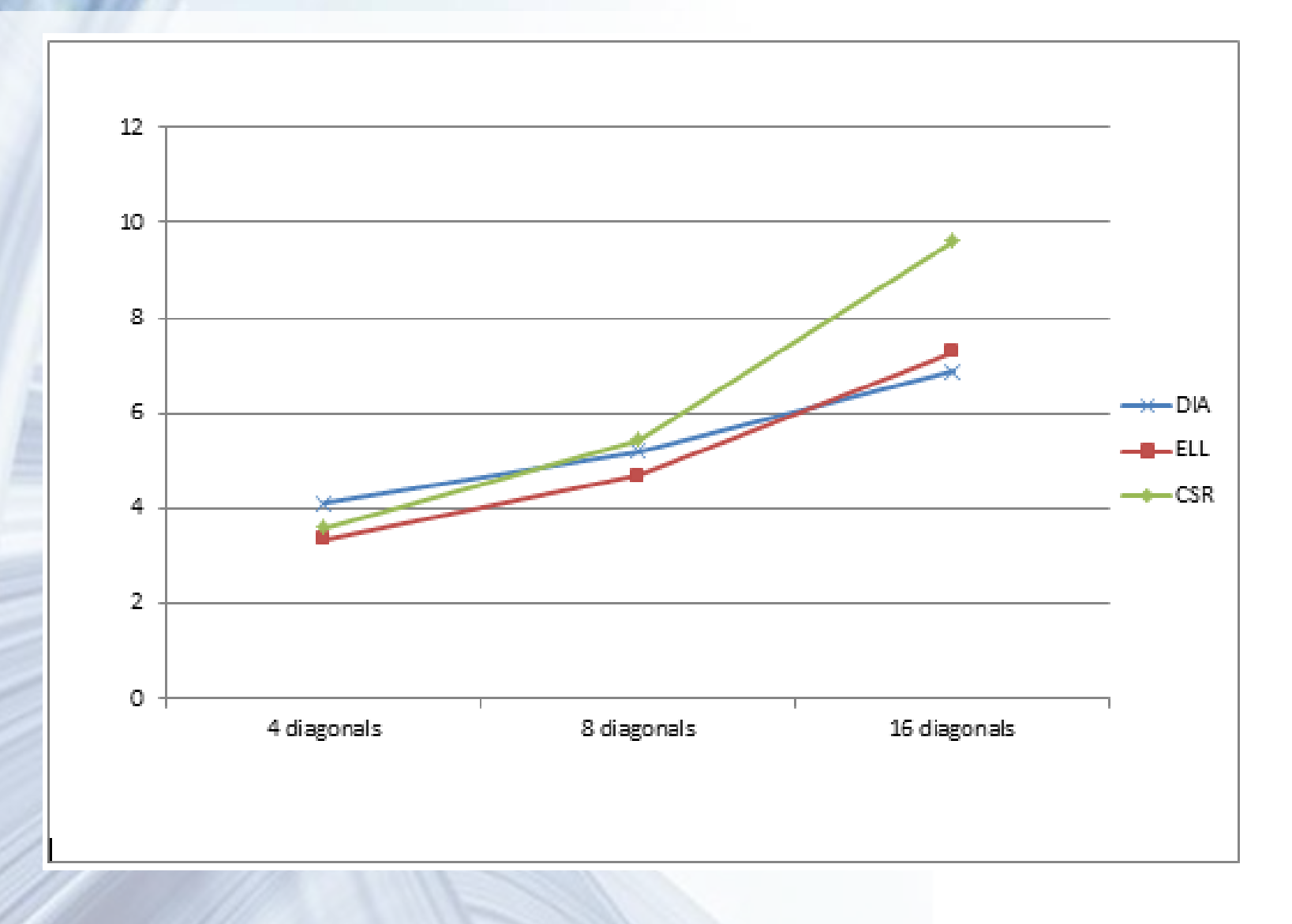

#### **Патерн звернення до offset масиву формату DIA**

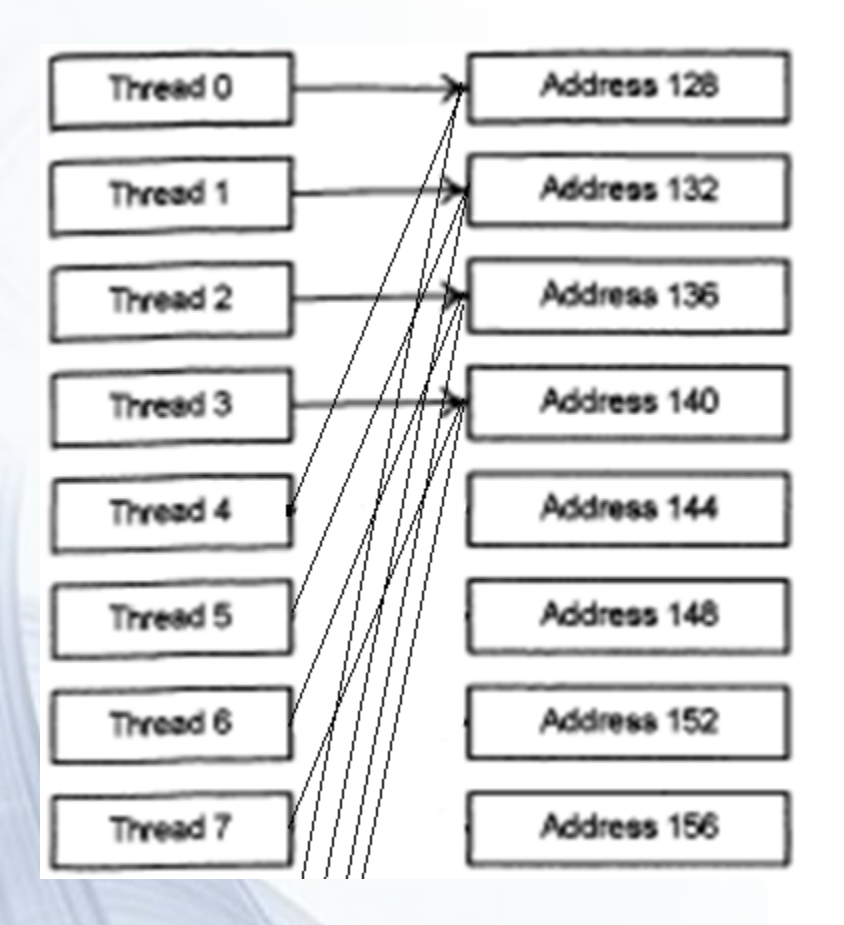

## **Отримані результати**

**Випадковий патерн розподілу ненулевих елементів:**

**1 середня кількість елементів 2 відхилення від середньої кількості**

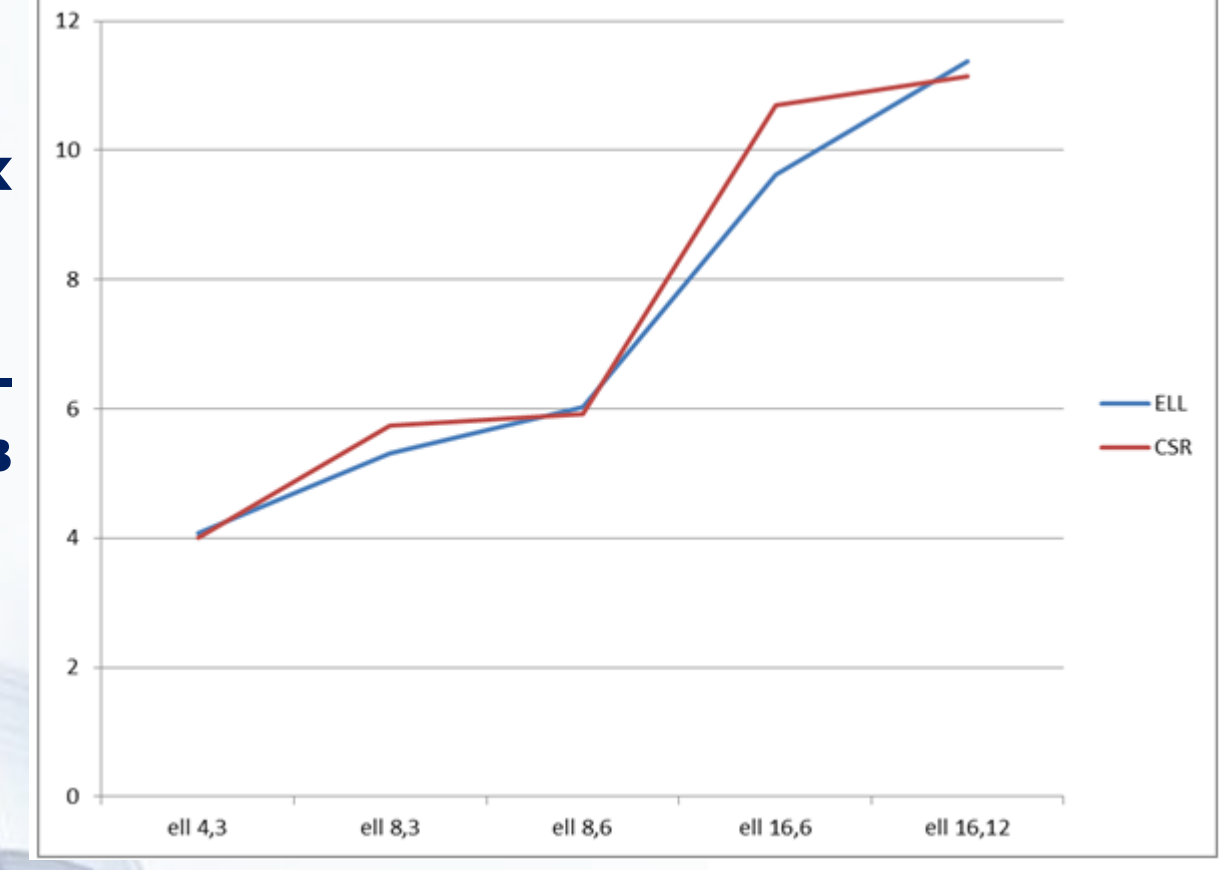

#### **Висновки**

- **Досліджено CUDA (сформульовані стратегії по оптимізації роботи алгоритмів).**
- **Реалізовано функцію ядра для проведення множення матриць в форматі ALLTED.**
- **Реалізовано програму для тестування швидкості виконання операцій множення та рішення СЛАР.**
- **На майбутнє: дослідження можливості використання декількох GPU та оптимізація шляхом використання текстурної пам'яті.**

#### **Let's discuss!**

[Powerpoint Templates](http://www.powerpointstyles.com/) **Page 18**

#### **Дякую за увагу**

# **Архітектура ядра G80**

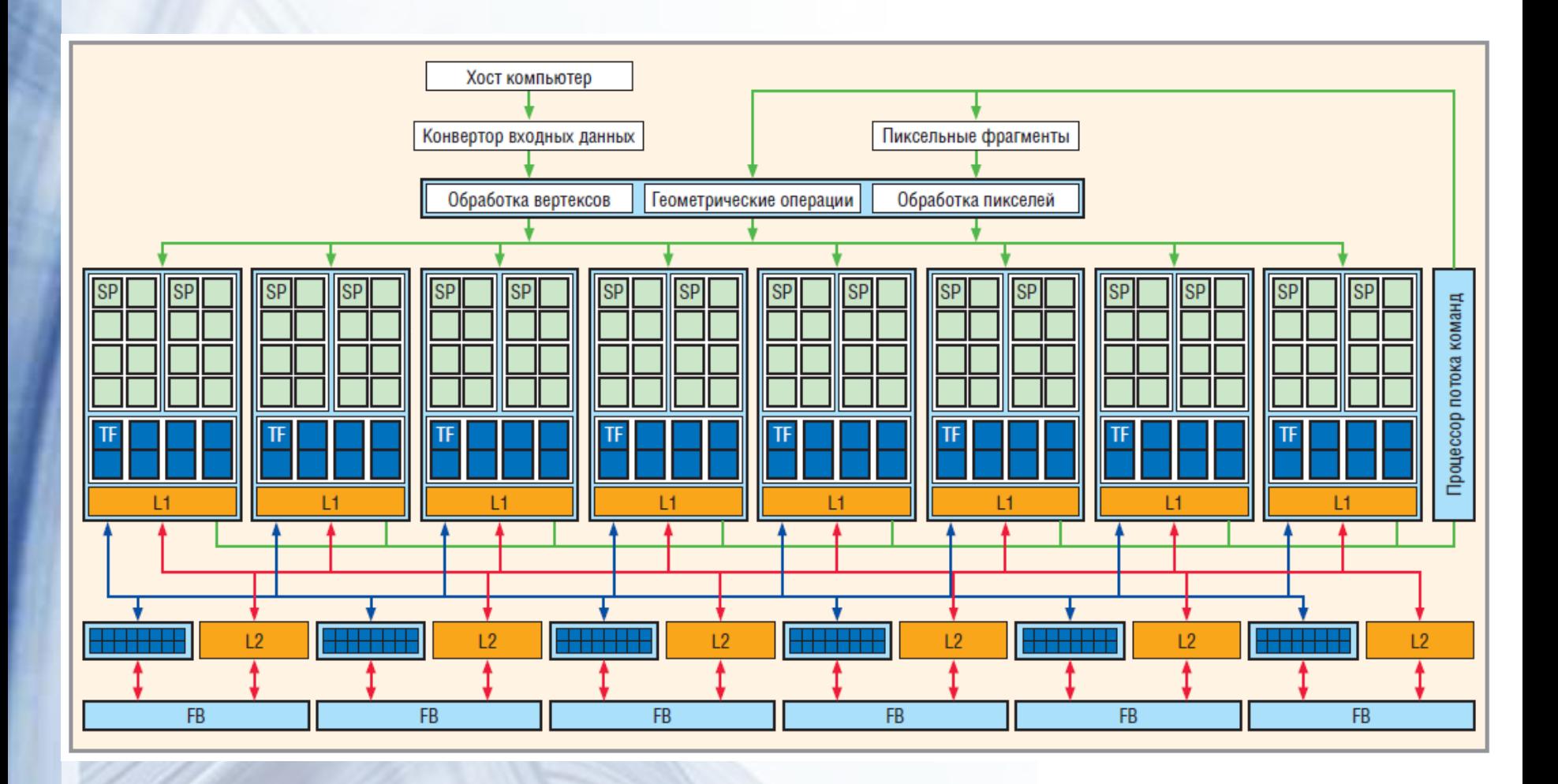

#### **Порівняння основних технологій**

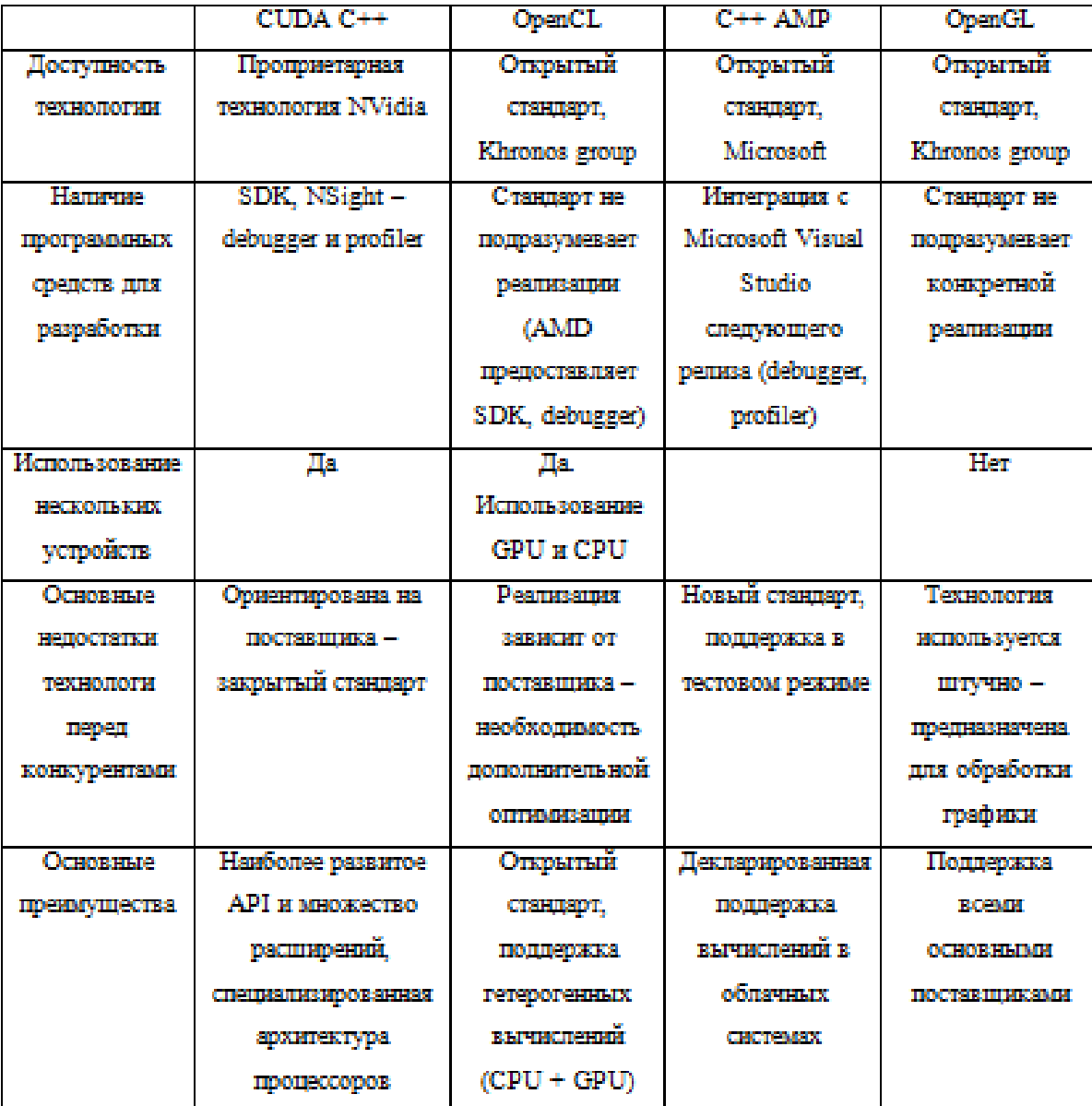

# **Ієрархія потоків CUDA**

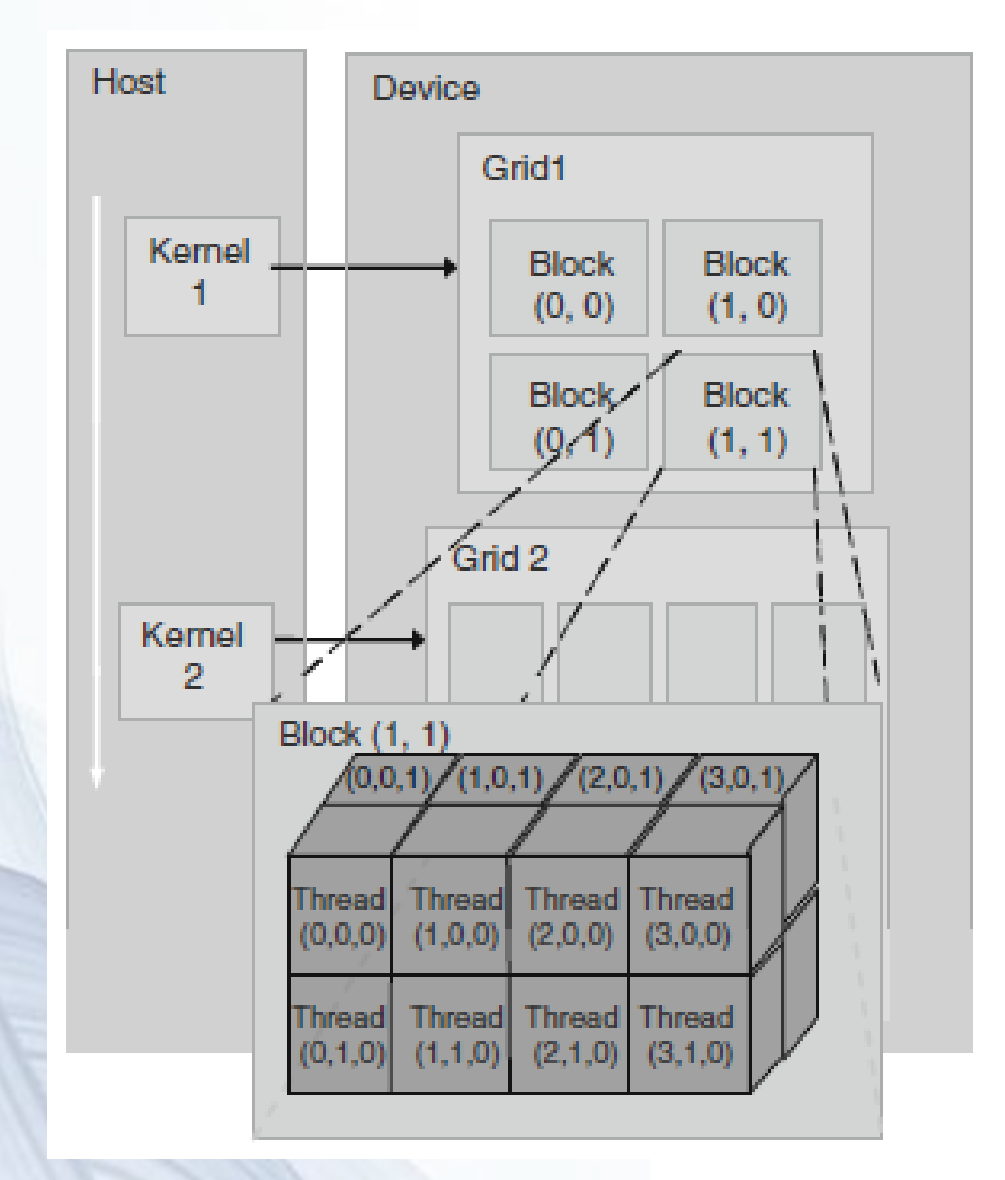

## **Ієрархія пам'яті CUDA**

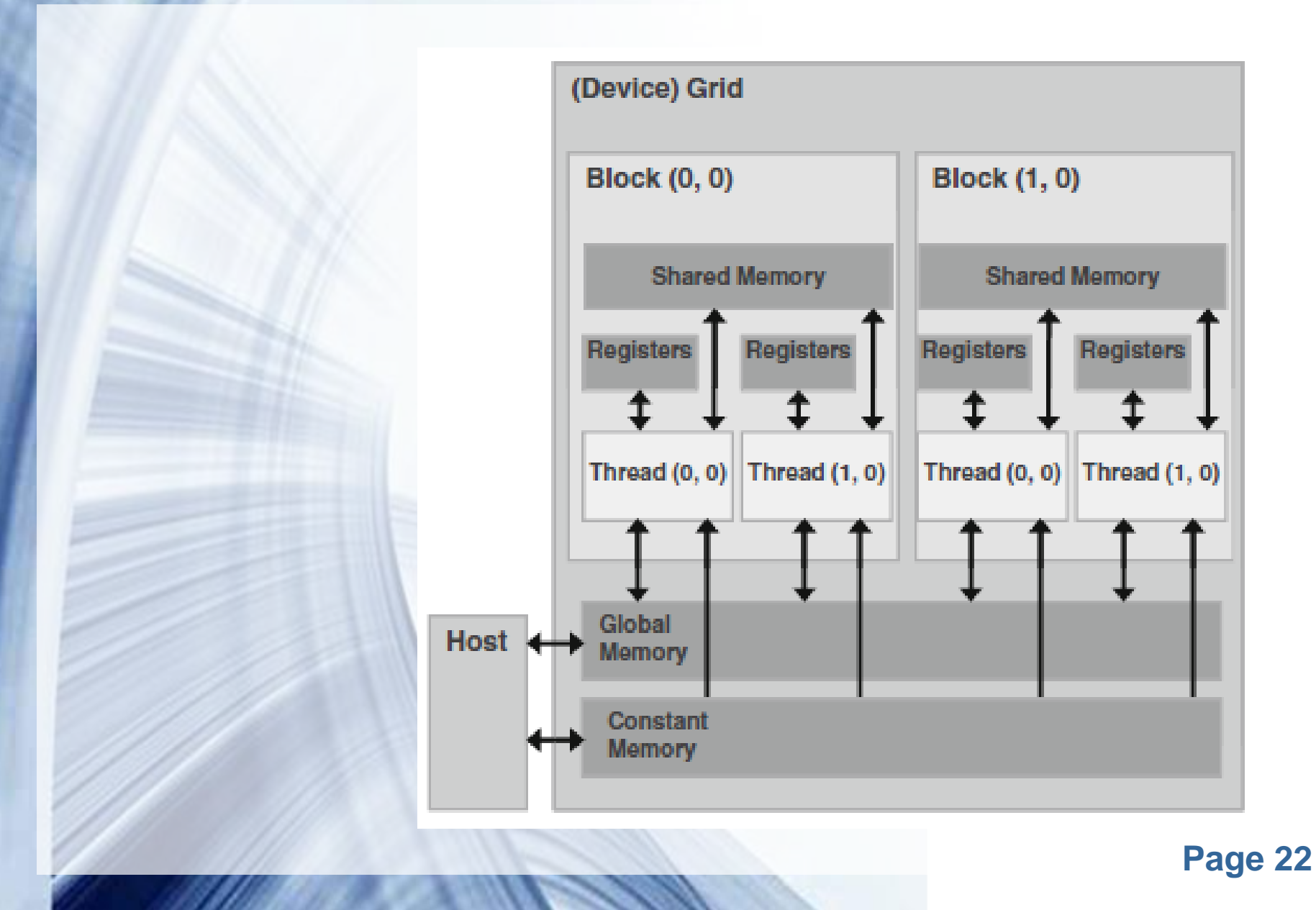

#### **Узгоджене звернення до пам'яті**

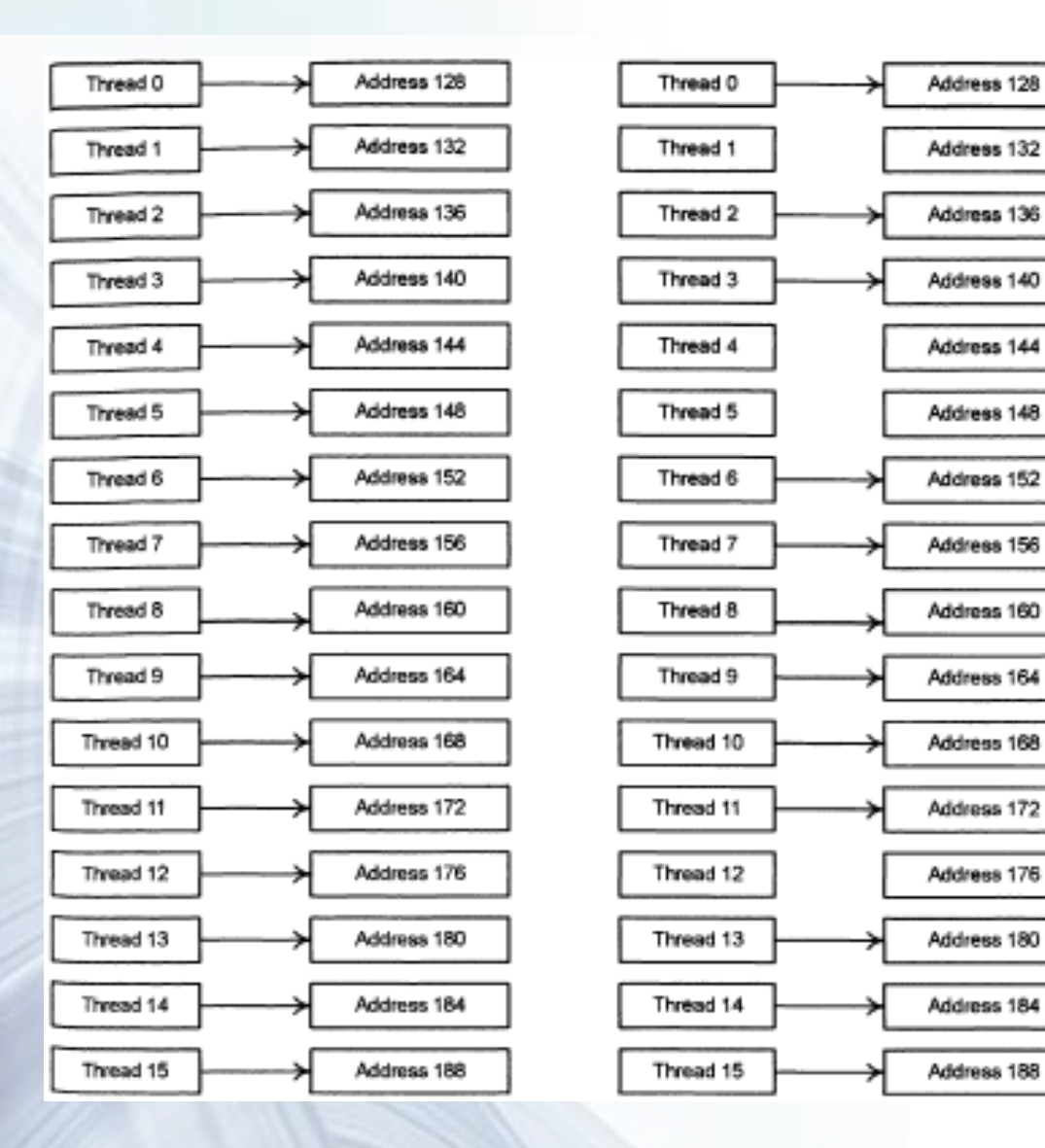

#### **Використання графічної карти**

#### **Рівні оптимізації:**

- **застосування (application level);**
- **графічної карти (device level);**
- **мультипроцесора (multiprocessor level ).**

# **Оптимізація використання пам'яті**

- **мінімізувати використання повільної пам'яті.**
- **мінімізувати передачу даних між хостом та графічним прискорювачем.**
- **оптимізувати доступ до пам'яті:**
	- **глобальної;**
	- **спільної;**
	- **константної;**
	- **текстурної.**

**Пам'ять як обмеження паралелізму.**

# **Оптимізація використання інструкцій**

• **зменшити кількість повільних інструкцій (зменшуючи точність);**

• **використання спеціальних математичних функцій з апаратною підтримкою.**

• **зменшити кількість операторів керування потоком виконання.**

#### **Модель взаємодії GPU та CPU**

 $T = t_{dataalloc} + t_{forwardtransfer} + t_{grid} + t_{backtransfer}$  $+ t_{datafree}$ 

$$
t_{grid} = \left[\frac{X_{gdim} * Y_{gdim} * Z_{gdim}}{N_{MP}}\right] * t_{block}
$$

 $t_{block} = N_{warp} * t_{warp} =$  $X_{bdim}$ 32  $*$   $Y_{bdim} * Z_{bdim} * t_{warp}$